[http://www.tutorialspoint.com/css/css\\_responsive.htm](http://www.tutorialspoint.com/css/css_responsive.htm) Copyright © tutorialspoint.com

# **CSS3 Responsive Web Design**

Responsive web design provides an optimal experience, easy reading and easy navigation with a minimum of resizing on different devices such as desktops, mobiles and tabs)

#### **Responsive structure**

Below image shows the responsive structure of web pages.

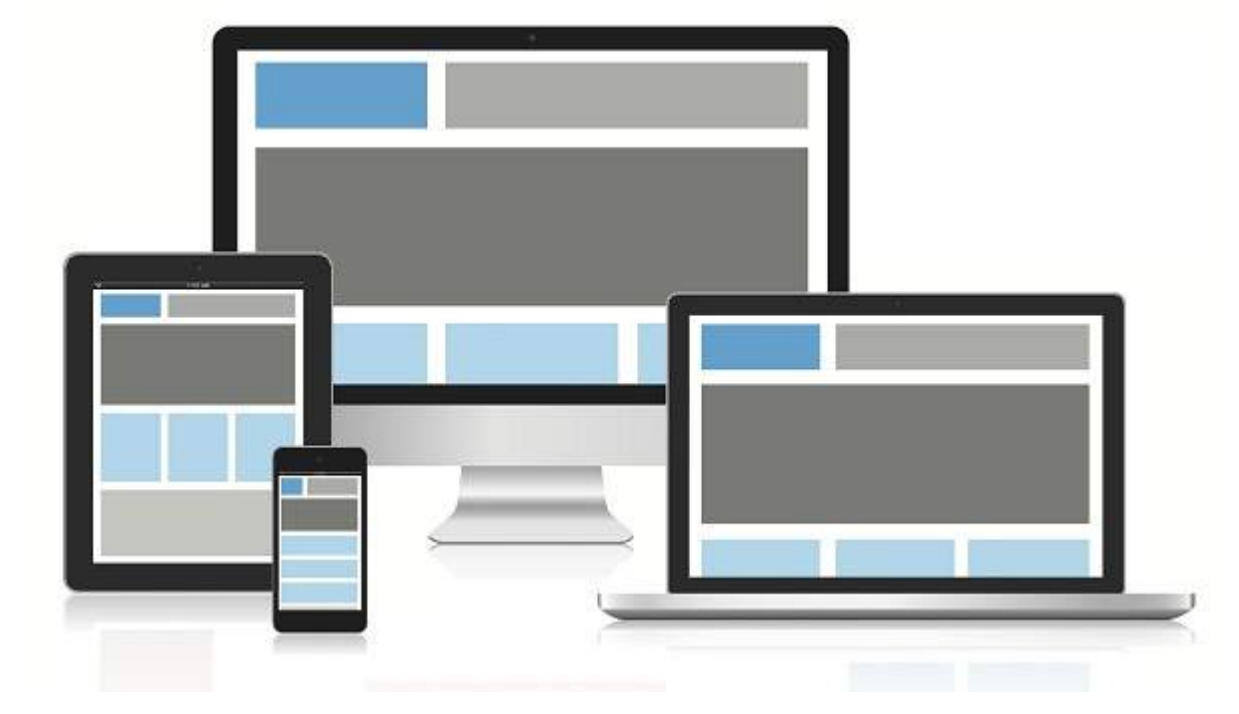

### **Flexible Grid demo**

```
<html<head>
   </head>
      <style>
         body {
             font: 600 14px/24px "Open Sans", "HelveticaNeue-Light", "Helvetica Neue
Light", "Helvetica Neue", Helvetica, Arial, "Lucida Grande", Sans-Serif;
         }
         h1 {
            color: #9799a7;
            font-size: 14px;
            font-weight: bold;
            margin-bottom: 6px;
         }
         .container:before, .container:after {
            content: "";
            display: table;
         }
         .container:after {
            clear: both;
         }
         .container {
            background: #eaeaed;
            margin-bottom: 24px;
             *zoom: 1;
         }
```

```
.container-75 {
            width: 75%;
         }
         .container-50 {
            margin-bottom: 0;
            width: 50%;
         }
         .container, section, aside {
            border-radius: 6px;
         }
         section, aside {
            background: #2db34a;
            color: #fff;
            margin: 1.858736059%;
            padding: 20px 0;
            text-align: center;
         }
         section {
            float: left;
            width: 63.197026%;
         }
         aside {
            float: right;
            width: 29.3680297%;
          }
      </style>
   <body>
      <h1>100% Wide Container</h1>
      <div ><section>Section</section>
         <aside>Aside</aside>
      \langlediv><h1>75% Wide Container</h1>
      <div ><section>Section</section>
         <aside>Aside</aside>
      \langlediv><h1>50% Wide Container</h1>
      <div ><section>Section</section>
         <aside>Aside</aside>
      \langlediv></body>
</html>
```
It will produce the following result −

```
\blacktriangleleft\overline{\blacksquare}▶
```
# **Media queries**

Media queries is for different style rules for different size devices such as mobiles, desktops, etc.,

```
<html><head>
      <style>
         body {
            background-color: lightpink;
         }
         @media screen and (max-width: 420px) {
            body {
                background-color: lightblue;
            }
         }
      </style>
   </head>
   <body>
      <p>If screen size is less than 420px, then it will show lightblue color, or else
it will show light pink color</p>
   </body>
</html>
```
It will produce the following result −

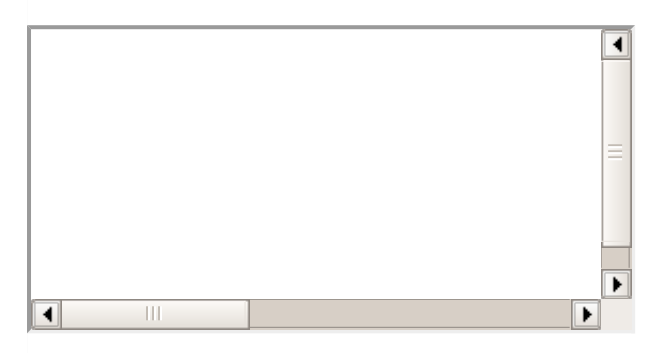

### **Bootstrap responsive web design**

Bootstrap is most popular web design framework based on HTML,CSS and Java script and it helps you to design web pages in responsive way for all devices

```
<html<head>
      <meta charset="utf-8">
      <meta name="viewport" content="width=device-width, initial-scale=1">
      <link rel="stylesheet"
href="http://maxcdn.bootstrapcdn.com/bootstrap/3.2.0/css/bootstrap.min.css">
      <style>
         body{
            color:green;
         }
      </style>
   </head>
   <body>
      <div ><div ><h1>Tutorials point</h1>
            <p>Tutorials Point originated from the idea that there exists a class of
readers who respond better to online content and prefer to learn new skills at their own
pace from the comforts of their drawing rooms.</p>
         </div>
         <div >
            <div >
               <h2>Android</h2>
               <p>Android is an open source and Linux-based operating system for mobile
devices such as smartphones and tablet computers. Android was developed by the Open
Handset Alliance, led by Google, and other companies.</p>
         </div>
```

```
<div ><h2>CSS</h2>
            <p>Cascading Style Sheets, fondly referred to as CSS, is a simple design
language intended to simplify the process of making web pages presentable.</p>
         \langlediv><div ><h2>Java</h2>
            <p>Java is a high-level programming language originally developed by Sun
Microsystems and released in 1995. Java runs on a variety of platforms, such as Windows,
Mac OS, and the various versions of UNIX. This tutorial gives a complete understanding of
Java.</p>
         \langlediv>\langlediv></body>
</html>
```
It will produce the following result −

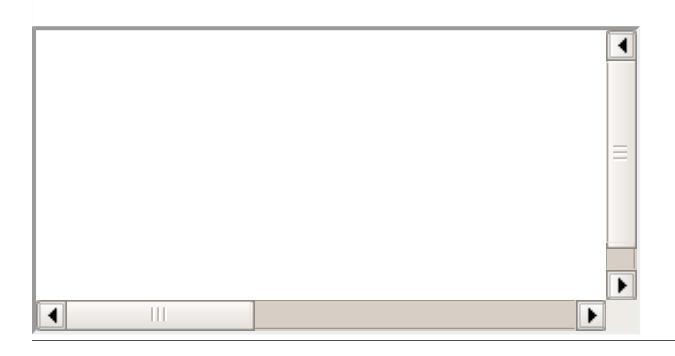